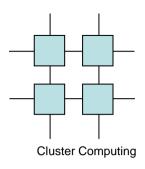

## Mandatory Assignment 1

The Road Map

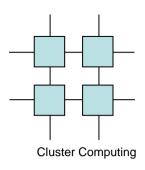

## Road Map

- Fractals are examples of applications of the type we call embarrassingly parallel
- A typical example of an compute intensive application with many independent subresults
- Very simple to write
- Achieves very good speedup

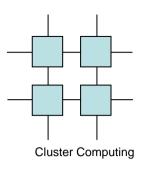

# Road Map

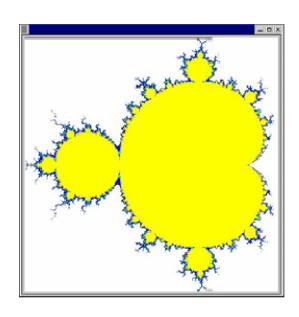

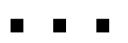

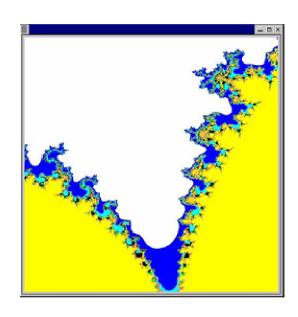

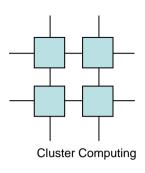

#### **Process**

$$f(x, y, r, s) = f(x, y, r^2 - s^2 + x, 2rs + y)$$

# Dependencies?

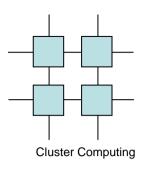

## Assignment

- Write two parallel versions of the sequential zooming-roadmap application
  - One with static orchestration
  - One with dynamic orchestration
- Evaluate your solution
  - Include performance graph
  - Disable graphics for this

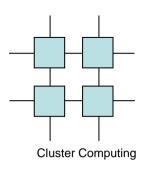

## Decomposition

- Split the task into n frames
- Split the map into n blocks horizontally
- Split the map into n blocks vertically
- Split the map into n grid-blocks
- Take every n<sup>th</sup> row
- Take every nth column
- Take every *n*<sup>th</sup> point

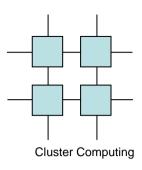

#### Practical issues

- Keep the report short
  - Analyses
  - Decomposition
  - Static and dynamic approaches
  - Performance
    - Graph
  - Hand in May 10th 9.15
    - That is **before** the lecture

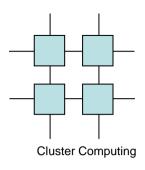

# Results and Analyses

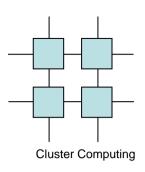

## Your report card

- Important is
  - Accepted/Not Accepted
- Least important is the following number
  - It is the CPU utilization you got with the static orchestrated version – this is only used fo rthe competition
- The comments are usually very short
  - Fine report, solid report, OK report or specific short comings

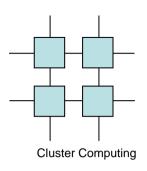

# A picture is worth 1000 words...

 Illustrate your decomposition with a drawing – that is much easier to communicate with the reader

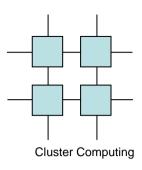

## Graphics is slow

 Turning graphics off during measurements makes better and more stable results

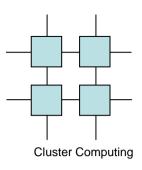

### Graphs

- Speedup graphs measure CPUs vs Speedup (=improvements over sequential version)
  - Speedup graphs should raise
- Runtime graphs measures CPUs vs total runtime
  - Runtime graphs should fall
- CPU utilization graphs shows Speedup divided with CPUs
  - Utilization graphs should be straight (but tends to all)
- Use the correct notation of your graph!

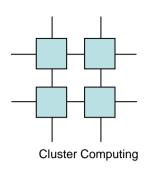

#### Results

- Show your speedup!
  - Not just your runtime
- Speedup =  $t_{seq}/t_{par}$
- Alternatively show CPU utilization
  - CPU utilization = Speedup/N<sub>CPU</sub>